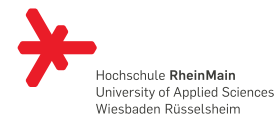

# HARDWARE / SOFTWARE-**SCHNITTSTELLEN** Prozessor-Design

23. April 2014

#### Robert Kaiser

Technische Informatik Studienbereich Angewandte Informatik Hochschule RheinMain

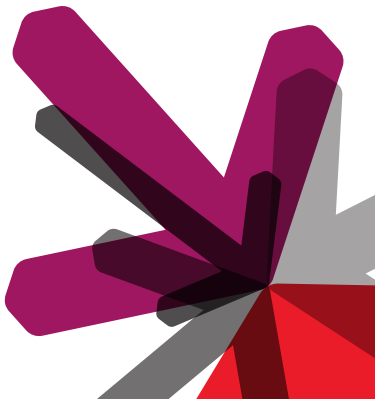

# **GRUNDSÄTZLICHES**

#### ENDLICHER AUTOMAT

Abstrakt betrachtet ist ein Computer ein *endlicher Automat*:

- → *Neuerzustand* = *Operation*(*Alterzustand*)
- → Digitalrechner: Zustände werden durch Bitmuster dargestellt

- → Anzahl der Zustände: 2*AnzahlBits*
- → Beispiel: 1GB (= 2 <sup>30</sup> Byte) Speicher *<sup>⇒</sup>* <sup>2</sup> (8*·*2 <sup>30</sup>) Zustände *⇒* Ziemlich (aber doch endlich) viele Zustände,
- → *Operation*() ist eine Boolesche Funktion (vgl. TechInfo: " Schaltnetz")
- → Auswahl der *Operation*() erfolgt durch den *Programmzähler*

## PROGRAMMZÄHLER

Ein Teil des Zustandes wird durch Register repräsentiert

- → Der Programmzähler (*PC*, *IP*, *EIP*, ...) ist das erste und wichtigste davon
- → Zeigt auf die nächste auszuführende Operation im Speicher

Grundsätzliches WIMP-Befehlssatz Registermodell Synthetische Befehle

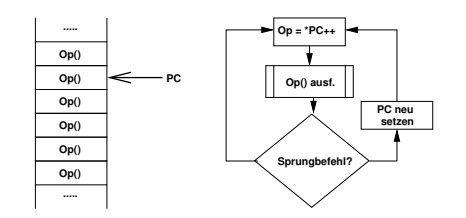

4

→ Verzweigungsoperationen setzen *PC* = *Sprungziel*

#### OPERATIONEN

Die verfügbaren Operationen können klassifiziert werden

- → Arithmetisch-Logische Operationen
	- (+, *−*, *·*, :, *AND*, *OR*, *XOR*, ...)
- → Datentransport
	- Zugriff auf E/A oder Speicher
- $\rightarrow$  Kontrollfluss
	- (bedingte) Sprünge, Unterprogrammaufruf und -Rückkehr
- → Steuerung und Konfiguration der Maschine
	- Interrupt sperren, Ausnahmebehandlung, etc.

#### ARITHMETISCH-LOGISCHE OPERATIONEN

Implementiert als Schaltnetz (ALU: Arithmetic Logic Unit)

- → In der Regel<sup>1</sup> zwei Eingänge für Operanden
- → Ein Ausgang für Ergebnis
- → Steuereingang wählt Operation aus und enthält ggf weitere Parameter (z.B. *shift amount*)

Grundsätzliches WIMP-Befehlssatz Registermodell Synthetische Befehle

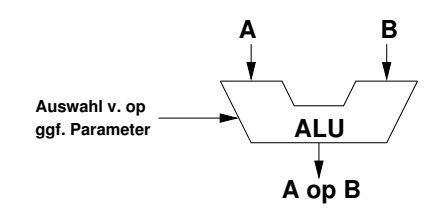

→ Evtl. nur Strichrechnung und Schiebeoperationen

*→* Multiplikation und Division algorithmisch (Mikroprogramme)

 $^{\rm 1}$ aber nicht zwingend, vgl. Signalprozessoren

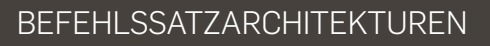

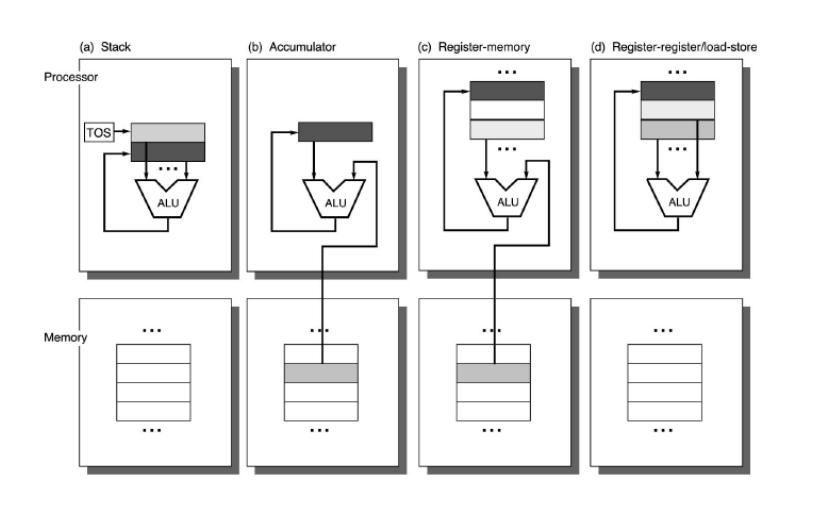

### STACK-ARCHITEKTUR

**Ein** weiteres Register (SP = Stack Pointer)

Grundsätzliches WIMP-Befehlssatz Registermodell Synthetische Befehle

- → Opcode bestimmt Operation
- → Operanden liegen "oben" auf dem Stack
- → Ergebnis wird auf Stack abgelegt

- <sup>1</sup> push x <sup>2</sup> push y <sup>3</sup> add <sup>4</sup> push c <sup>5</sup> mult
- <sup>6</sup> pop a

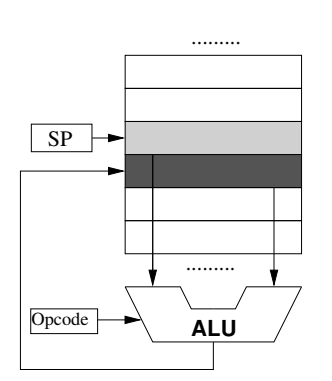

### STACK-ARCHITEKTUR

Vorteile der Stack-Architektur

- → Minimaler Prozessorzustand (PC + SP)
- → Sehr kompakter Code, da keine Adressen enthalten (daher auch Null-Adress-Maschine)

Grundsätzliches WIMP-Befehlssatz Registermodell Synthetische Befehle

→ Einfache Compiler/Interpreter

Haupt-Nachteil: viele (teure) Speicherzugriffe

- → Praktikabel, als Speicherzugriffszeiten noch eine untergeordnete Rolle spielten (z.B. HP 3000, 1972)
- $\rightarrow$  Heute nur noch als **virtuelle Maschine** (JVM, UCSD p-machine, FORTH)

### AKKUMULATOR-ARCHITEKTUR

Ein Register (*Akkumulator*) dient als Operand und als Ergebnisspeicher

Grundsätzliches WIMP-Befehlssatz Registermodell Synthetische Befehle

→ Zweiter Operand wird aus dem Speicher bezogen

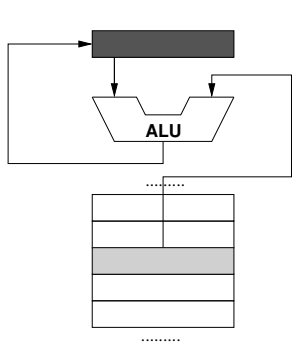

- $1$  lda x
- <sup>2</sup> add y
- <sup>3</sup> mult c
- <sup>4</sup> sta a

### AKKUMULATOR-ARCHITEKTUR

Ein Register (*Akkumulator*) dient als Operand und als Ergebnisspeicher

Grundsätzliches WIMP-Befehlssatz Registermodell Synthetische Befehle

- → Zweiter Operand wird aus dem Speicher bezogen
- → Befehl muss Operation + Speicheradresse des 2. Operanden enthalten (*⇒*Ein-Adress-Maschine)

- $1$  lda x
- <sup>2</sup> add y
- <sup>3</sup> mult c
- <sup>4</sup> sta a

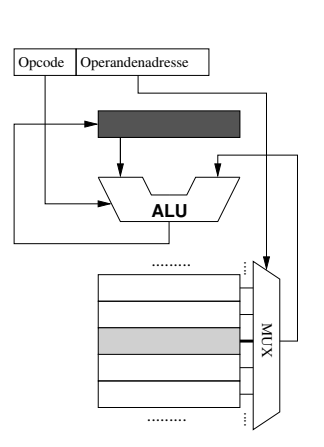

### REGISTER-MEMORY-ARCHITEKTUR

Mehrere Register, von denen eines als Operand und Ergebnisspeicher dient

Grundsätzliches WIMP-Befehlssatz Registermodell Synthetische Befehle

→ Zweiter Operand wieder aus dem Speicher

- <sup>1</sup> ld r1,x
- <sup>2</sup> add r1,y
- <sup>3</sup> mult r1,c
- <sup>4</sup> st r1,a

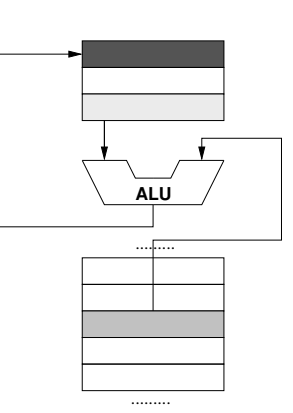

### REGISTER-MEMORY-ARCHITEKTUR

Mehrere Register, von denen eines als Operand und Ergebnisspeicher dient

Grundsätzliches WIMP-Befehlssatz Registermodell Synthetische Befehle

- → Zweiter Operand wieder aus dem Speicher
- → Befehl enthält Operation + Register + Adresse (*⇒*Zwei-Adress-Maschine)

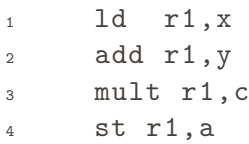

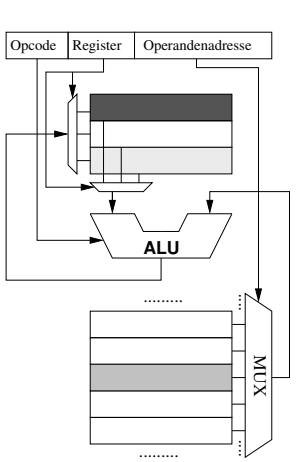

## AKKUMULATOR- UND REGISTER-MEMORY-ARCHITEKTUR

Vorteile

→ Universell: Es kann direkt auf Speichervariablen gerechnet werden

Grundsätzliches WIMP-Befehlssatz Registermodell Synthetische Befehle

→ Kompakter Code

Nachteil: Operation bedingen i.d.R. einen Speicherzugriff

- → Teuer
- → Adresse (z.B.: 32-bit) im Befehl enthalten
	- *⇒* Befehle sind größer als ein Maschinenwort
	- *⇒* Skalarität ist so nicht umsetzbar

### REGISTER-REGISTER- (LOAD/STORE-)ARCHITEKTUR

Arithmetikbefehle arbeiten nur auf Registern Speicherzugriff nur über explizite Load- und Store-Befehle

Grundsätzliches WIMP-Befehlssatz Registermodell Synthetische Befehle

→ Alle Operanden sind Register

```
1 ld r1,x
2 ld r2,y
3 add r1,r2,r1
4 ld r2,c
5 mult r2,r2,r1
```
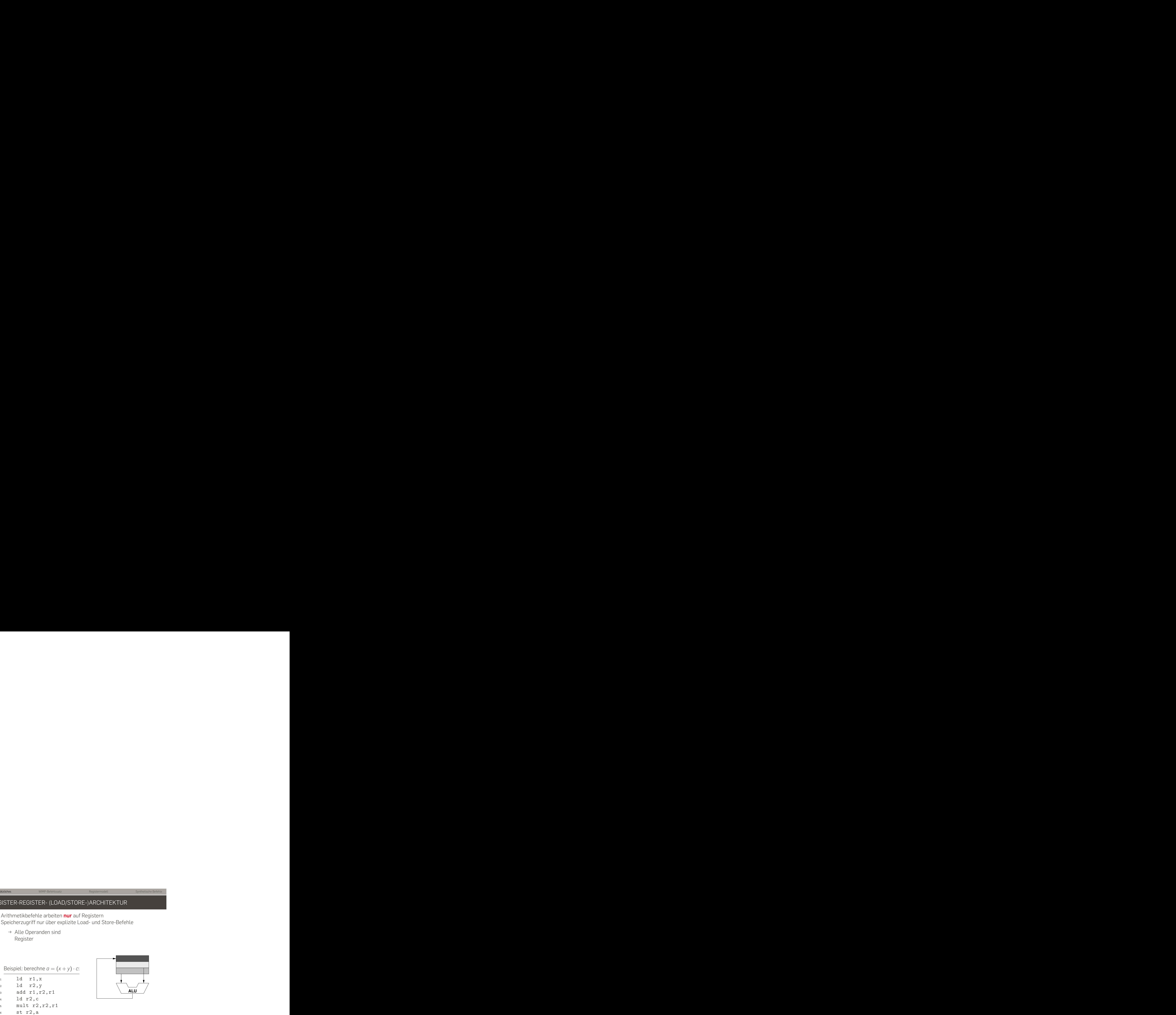

### REGISTER-REGISTER- (LOAD/STORE-)ARCHITEKTUR

Arithmetikbefehle arbeiten nur auf Registern Speicherzugriff nur über explizite Load- und Store-Befehle

Grundsätzliches WIMP-Befehlssatz Registermodell Synthetische Befehle

- → Alle Operanden sind Register
- $\rightarrow$  Befehl enthält Operation + 3 Registernummern (*⇒*Drei-Adress-Maschine)

```
1 ld r1,x
2 ld r2,y
3 add r1,r2,r1
4 ld r2,c
5 mult r2,r2,r1
add r1, r2, r1<br>
4 ld r2, c<br>
5 mult r2, r2, r1<br>
6 st r2, a
```
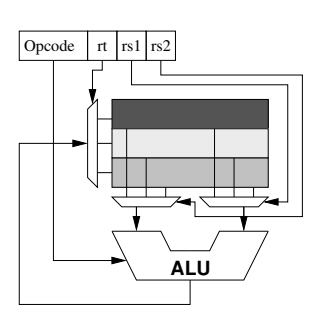

### REGISTER-REGISTER- (LOAD/STORE-)ARCHITEKTUR

Grundsätzliches WIMP-Befehlssatz Registermodell Synthetische Befehle

#### Vorteile

- → Arithmetik ohne Speicherzugriffe (solange genügend Register vorhanden)
- → Drei-Adress-Befehle "passen" in ein Maschinenwort<br>→ Skelarität mäslich *→* Skalarität möglich

Nachteil: Weniger kompakter Code (d.h. für die gleiche Funktion sind mehr Befehle nötig)

- → Programme werden größer (mehr Programmspeicher erforderlich)
- → Mehr Befehlszyklen (Opcode fetches) *→* kann durch Befehlscache kompensiert werden

Typisch für RISC-Architekturen.

# WIMP-BEFEHLSSATZ

# WIESBADEN MIKROPROZESSOR

WIMP: eine Untermenge des MIPS32 Befehlssatzes.

Grundsätzliches **WIMP-Befehlssatz** Registermodell Synthetische Befehle

- → RISC-Architektur
- → 32-bit Big Endian
- → 32 Register (*→* Registeradressen haben 5 Bit)
- → Load/Store-Architektur

Vereinfachungen:

- $\rightarrow$  Keine Gleitkommaarithmetik, Multiplikations-/Divisionsbefehle
- → Kein TLB / keine MMU
- → Ausschließlich Word-(32-Bit-) Load/Store
- → (Noch) keine Exceptions / Interrupts
- → (Noch) keine Pipeline

#### BEFEHLSFORMATE

Feste Wortlänge: Alle Befehle sind 32-Bit groß. Drei Formate:

Grundsätzliches **WIMP-Befehlssatz** Registermodell Synthetische Befehle

1. R-Type: "Register"-Befehle:<br>Den Luise Luist

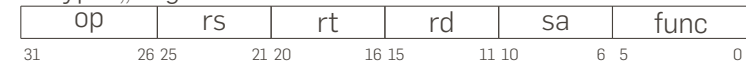

- 2. J-Type: "Jump"-Befehle:<br>Depart
	- op jump target  $31$  26 25 0
- 3. I-Type: "Immediate"-Befehle:  $\begin{array}{c|c|c|c|c|c} \n\text{op} & \text{rs} & \text{rd} & \text{immediate} \ \n\hline\n & 2625 & 2120 & 1615 & & \n\end{array}$ 31 26 25 21 20 16 15 20 20 20 20 20 20 20 20 20 21 20 20 21 21 22 22 23 23 23 23 24 25 26 27 27 28 20 20 20 20

Bits 31-26 (*op*) gibt das Befehlsformat an:

- $\rightarrow$  *op* = 0  $\Rightarrow$  R-Type
- → *op* = 2 oder 3 *⇒* J-Type
- → sonst: *⇒* I-Type

### R-TYPE BEFEHL: IMPLEMENTIERUNG

 $Falls op = 0: rd = func(rs, rt, sa)$ *sa*: shift amount" nur bei Schiebe-Befehlen (sll, srl,sra)  $($ sonst  $= 0)$ 

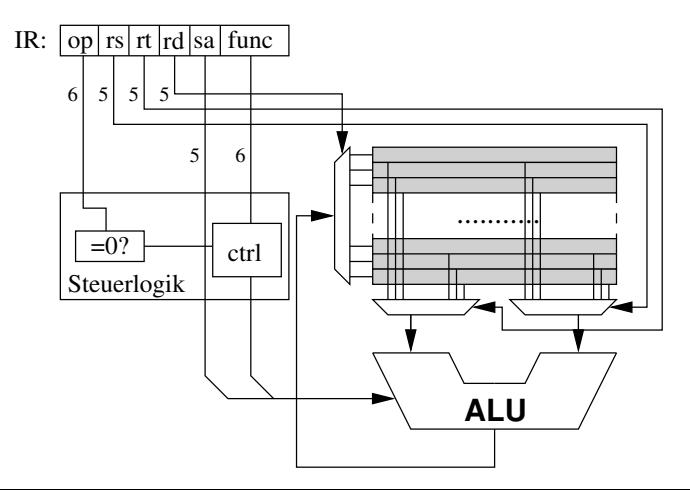

#### R-TYPE BEFEHLE

Die meisten R-Type Befehle führen arithmetische Operationen nach dem o.g. Schema *rd* = *func*(*rs,rt, sa*) aus.

→ Schieben nach links / rechts, arithmetisch / logisch, um variabel / konstant viele Bits: s11, sr1, sra, s11v, sr1v, srav

Grundsätzliches WIMP-Befehlssatz Registermodell Synthetische Befehle

- → Addieren / Subtrahieren mit / ohne Trap<sup>2</sup> bei Überlauf: add, addu, sub, subu
- → Bitweise logische Operationen: and, or, xor, nor
- → Vergleichs-Operationen: slt, sltu

Details: siehe Prozessorhandbuch Einige Befehle sind jedoch speziell ...

<sup>2</sup>WIMP kennt derzeit keine Traps

### SPEZIELLE R-TYPE BEFEHLE (1)

R-Type Sprungbefehle:

→ jr: Jump Register

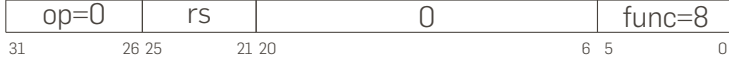

Grundsätzliches WIMP-Befehlssatz Registermodell Synthetische Befehle

Operation: Inhalt von *rs* in Programmzähler laden (*PC* = *rs*)

→ jalr: Jump and link Register

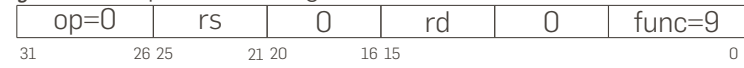

Operation: Inhalt von Programmzähler + 4 in *rd* kopieren, Inhalt von *rs* in Programmzähler laden (*rd* = *PC* + 4; *PC* = *rs*) In der Regel ist *rd* = 31 (s.u.)

#### SPEZIELLE R-TYPE BEFEHLE (2)

R-Type Trap-Befehle:

→ syscall: Syscall Trap auslösen

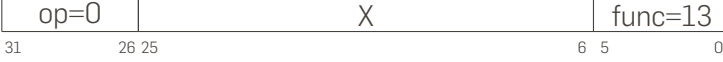

Grundsätzliches WIMP-Befehlssatz Registermodell Synthetische Befehle

Operation: Synchrone Exception auslösen, wird gewöhnlich für Systemaufrufe verwendet

→ break: Breakpoint Trap auslösen

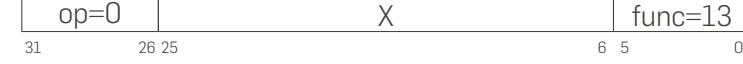

Operation: Synchrone Exception auslösen, wird gewöhnlich für Debug-Breakpoints verwendet

Die Bits 25-6 (Feld "X") sind don't care, werden aber konventionell<br>Tie Kadienuss van J. D. Tree Nummersen van vandet WIMD kannt zur Kodierung von -z.B.- Trap-Nummern verwendet. WIMP kennt derzeit noch keine Exceptions, d.h. diese Befehle werden nicht unterstützt. WIE (s.u.) verwendet sie aber.

# SPEZIELLE R-TYPE BEFEHLE (3)

Multiplikations- und Divisions-Befehle:

- → Der MIPS-Prozessor besitzt eine 32x32 bit Multiplikationseinheit (WIMP nicht)
- → Ergebnisse von Multiplikationen (bis zu 64 Bit) werden in zwei speziellen Registern *lo* und *hi* abgelegt

Grundsätzliches WIMP-Befehlssatz Registermodell Synthetische Befehle

 $\rightarrow$  Multiplikations- und Divisionsbefehle sind wie folgt aufgebaut op rs1 rs2 0 func

31 26 25 21 20 16 15 6 5 0

dabei ist:

- → *func* = 24 *⇒* mult: signed multiply
- → *func* = 25 *⇒* multu: unsigned multiply
- → *func* = 26 *⇒* div: signed divide
- → *func* = 27 *⇒* divu: unsigned divide

Darüber hinaus gibt es R-Type Befehle zum Datentransport zwischen den Registern *lo* und *hi* und den " normalen" Registern: mflo, mtlo, mfhi, mthi  $22$ 

## J-TYPE BEFEHL: IMPLEMENTIERUNG

Falls *op* = 3: *r*31 = *PC*

*PC* = (*PC*&0*xf*0000000)*|*(*Adresse <<* 4)  $\equiv$   $\begin{array}{|c|c|c|}\n\hline\n-3? & r31 \\
\hline\n\end{array}$ **ALU** ........... IR:  $op$  target PC  $\overline{=}3?$ A  $\overline{\mathbf{x}}$ B r31 "X=A<<2 | (B & 0xf00000000)" 26

#### J-TYPE BEFEHLE: ZIELADRESSE

→ Für die Ziel-Sprungadresse sind nur 26 Bit des Befehls verfügbar (6 werden für den Opcode benötigt) op Adresse:4

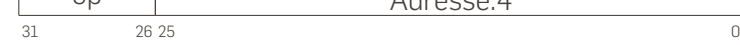

- → Wegen der festen Befehlswortlänge von 32 Bit (=4 Byte) muss die Zieladresse durch 4 teilbar sein *→* ihre beiden niederwertigsten Bits sind immer 0
- → Im Befehl wird die durch vier dividierte Adresse codiert
- → Die 4 noch fehlenden Bits werden vom aktuellen PC übernommen
- → Sprünge mit *j* oder *jal* sind immer nur innerhalb eines 1GB Segmentes möglich
- → Für größere Sprungdistanzen: R-Type Befehl *jr* verwenden (s.o.)

### J-TYPE BEFEHLE: JUMP AND LINK

Bei Prozeduraufrufen mittels *jal*-Befehl muss die Returnadresse gerettet werden. CISC-Prozessoren kopieren diese gewöhlich auf den Stack. WIMP kennt aber von Hause aus keinen Stack

- → Zum Speichern der Returnadresse wird per Konvention das Register Nummer 31 verwendet (s.u.)
- → Der *jal*-Befehl (*op* = 3) speichert den nach dem Opcode Fetch bereits inkrementierten Programmzähler in *r*31
- → Falls die aufgerufene Prozedur weitere Prozeduraufrufe tätigt, muss sie selbst den Inhalt von *r*31 retten und dazu z.B. einen Stack in Software implementieren

#### I-TYPE BEFEHL: IMPLEMENTIERUNG

*rd* = *func*(*rs, immediate*)

*immediate* wird auf 32 Bit erweitert. Abhängig von *op* erfolgt die Erweiterung vorzeichenrichtig oder ohne vorzeichen.

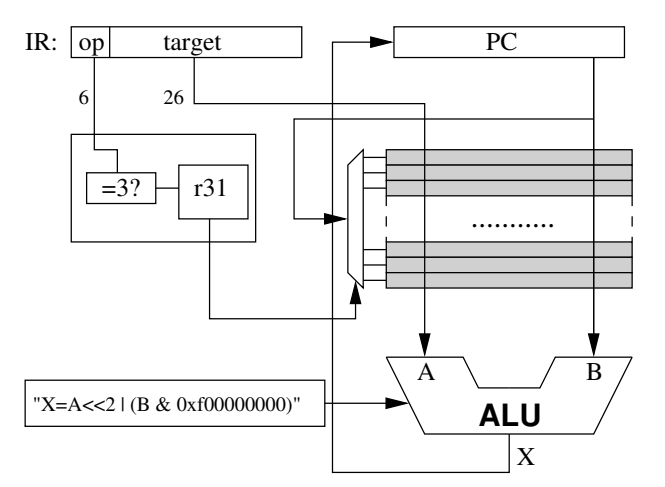

#### I-TYPE BEFEHLE

Die meisten I-Type Befehle führen arithmetische Operationen nach dem o.g. Schema *rd* = *func*(*rs, immediate*) aus.

Grundsätzliches **WIMP-Befehlssatz** Registermodell Synthetische Befehle

- → Addieren<sup>3</sup> mit / ohne Trap<sup>4</sup> bei Überlauf: addi, addiu
- → Bitweise logische Operationen: andi, ori, xori
- → Vergleichs-Operationen: slti, sltiu

Details: siehe Prozessorhandbuch Einige Befehle sind wieder speziell ...

<sup>3</sup>Subtrahieren durch negatives *immediate*

<sup>4</sup>WIMP kennt derzeit keine Traps

#### SPEZIELLE I-TYPE BEFEHLE (1)

→ PC-relative Sprungbefehle:

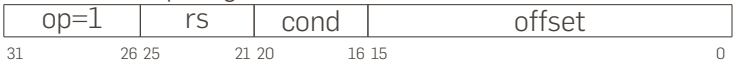

Grundsätzliches WIMP-Befehlssatz Registermodell Synthetische Befehle

#### dabei ist:

- → *cond* = 0 *⇒* bltz: branch on less than zero
- → *cond* = 1 *⇒* bgez: branch on greater or equal to zero
- → *cond* = 16 *⇒* bltzal: branch and link on less than zero
- → *cond* = 17 *⇒* bgezal: branch and link on gt. or eq. to zero
- → Wenn *rs* die Bedingung erfüllt, addiere *offset ·* 4 (vorzeichenerweitert) zu PC
- → PC-relativ: Code ist positionsunabhängig
- → Maximale Sprungdistanz *±*128 K
- → and link"-Varianten speichern Returnadresse in *r*31, " auch wenn nicht gesprungen wird

Unbedingte Sprünge durch Wahl von Register 0 als *rs* (s.u.)

#### SPEZIELLE I-TYPE BEFEHLE (2)

PC-relative Vergleichs-und-Sprungbefehle:

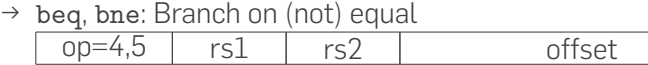

Grundsätzliches **WIMP-Befehlssatz** Registermodell Synthetische Befehle

31 26 25 21 20 16 15 20 20 20 20 20 20 20 20 20 21 20 20 21 21 22 22 23 23 23 23 24 25 26 27 27 28 20 20 20 20

Springen wenn  $rs1 = rs2$  bzw.  $rs1 \neq rs2$ 

→ blez, bgtz: Branch on equal / greater than zero  $\begin{array}{|c|c|c|c|c|}\n\hline\n\text{op=6,7} & \text{rs} & \text{O} & \text{offset} \\
\hline\n\text{31} & \text{26.25} & \text{21.20} & \text{16.15} & \text{offset}\n\end{array}$ 

31 26 25 21 20 16 15 20 31

Springen wenn *rs* = 0 bzw. *rs >* 0

→ Wenn Bedingung erfüllt, addiere *offset ·* 4 (vorzeichenerweitert) zu PC

#### SPEZIELLE I-TYPE BEFEHLE (3)

Load upper immediate:

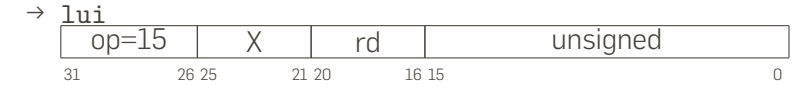

Grundsätzliches WIMP-Befehlssatz Registermodell Synthetische Befehle

 $\rightarrow$  Funktion: *rd* = *unsigned*  $\cdot$  2<sup>16</sup>

Das Laden einer beliebigen 32-Bit Konstante in ein Register ist wegen der festen Befehlswortgröße nicht möglich (Die Konstante würde alleine schon 32 Bit benötigen). Das Laden solcher Konstanten geschieht in zwei Schritten:

```
1 lui rd, konstante >>16
2 ori rd,rd,konstante&0xffff
```
#### SPEZIELLE I-TYPE BEFEHLE (4)

Load/Store: Speicherzugriff

→ lw, sw: Load/Store Word

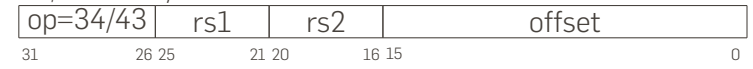

Grundsätzliches WIMP-Befehlssatz Registermodell Synthetische Befehle

- → Word- (d.h. 32-bit-) Speicherzugriff auf Adresse *rs* + *offset*
- → Die effektive Adresse muss durch 4 teilbar sein (sonst *→* Exception)

Der MIPS-Prozessor unterstützt darüber hinaus diverse Befehle für Byte- und Halbwortzugriffe, **WIMP** jedoch nicht. Der Assembler WAS (s.u.) synthetisiert passende Befehlssequenzen für lb und sb, die allerdings mit Vorsicht zu genießen sind.

# REGISTERMODELL

#### REGISTER

WIMP (MIPS) hat 32 Register: *r*0 *. . .r*31. Zwei davon haben spezielle Funktionen:

- → *r*0 ist die hartverdrahtete Konstante Null:
	- → Lesen liefert stets 0
	- → Schreiben ist ohne Wirkung

32-Bit Konstanten im Bereich *±*2 <sup>15</sup> können mit nur einem Befehl generiert werden (addi rd,r0,<zahl>)

Grundsätzliches WIMP-Befehlssatz Registermodell Synthetische Befehle

→ *r*31 dient Instruktionen wie ja1 als "Return Address" Register

Darüber hinaus gibt es **Konventionen** zur Verwendung der übrigen Register, die aber keine Sonderstellung der Register innerhalb der Hardware-Achitektur erfordern.

### REGISTERKONVENTIONEN (1)

Neben Registernummern (*r*0 *. . .r*31) können Register auch durch Namen referenziert werden, die sich an der üblichen Verwendung dieser Register orientiert:

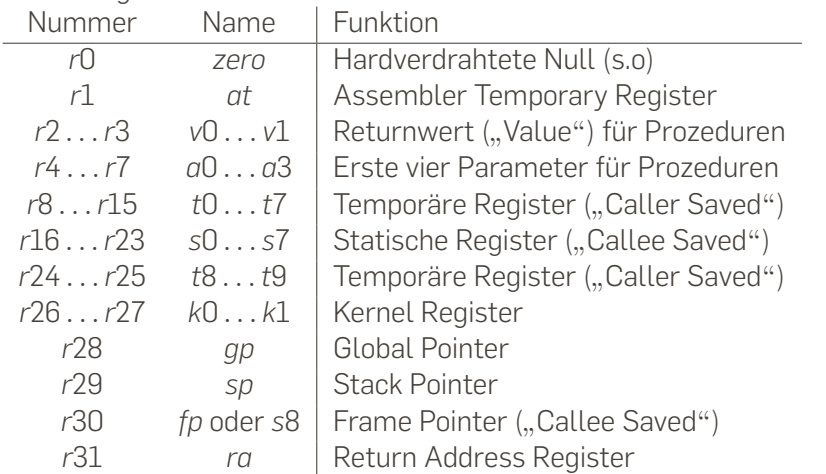

#### REGISTERKONVENTIONEN (2)

... im Detail:

→ *at*: Kann vom Assembler als Scratchregister verwendet werden *→* nicht verwenden

- → *t*0 *. . .t*9: für temporäre Variablen: dürfen von Prozeduren überschrieben werden
- → *s*0 *. . . s*9: für statische Variablen: dürfen nicht von Prozeduren überschrieben werden
- → *k*0 *. . . k*1: zur Verwendung durch das Betriebssystem: können sich jederzeit (z. B. durch Interruptbehandlung) ändern *→* nicht verwenden
- → *gp*: Basisadresse globaler Daten (für positionsunabhängige Daten)

# SYNTHETISCHE BEFEHLE

#### SYNTHETISCHE BEFEHLE

Assembler unterstützen in der Regel einige Befehle, die im Befehlssatz nicht vorgesehen sind, weil sie:

→ redundant sind, d.h. weil sie durch existierende Befehle bei identischer Funktion realisiert werden können, oder weil sie

Grundsätzliches WIMP-Befehlssatz Registermodell Synthetische Befehle

→ unter Umständen nicht in einem Befehlswort dargestellt werden können.

Der Assembler synthetisiert diese Befehle, wobei er ggf. auf das *at* Register als Zwischenvariable zurückgreift.

## SYNTHETISCHE ARITHMETIK-BEFEHLE

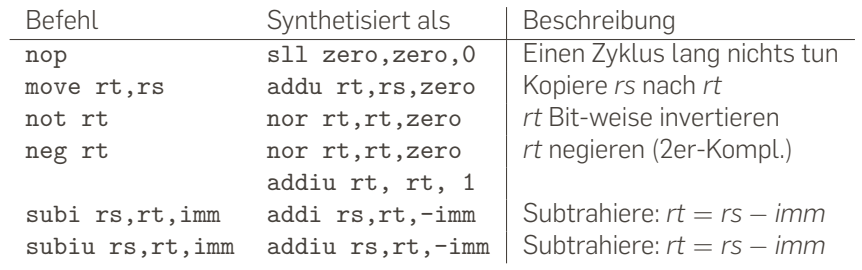

# SYNTHETISCHE SPRUNG-BEFEHLE

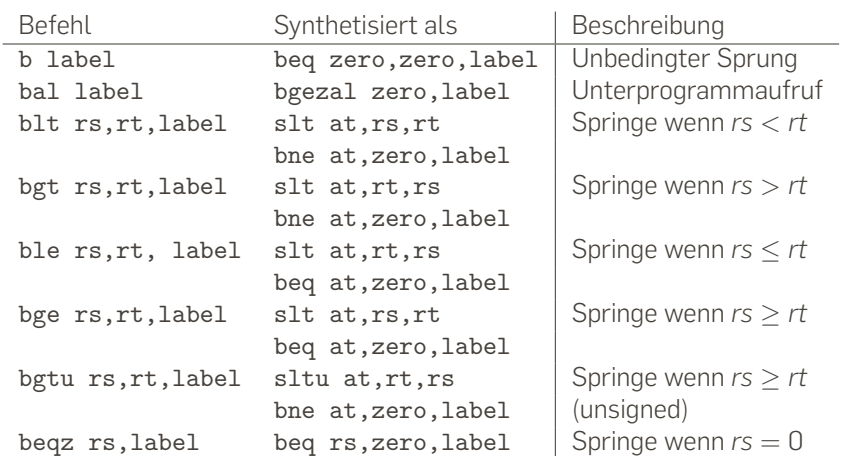

Grundsätzliches WIMP-Befehlssatz Registermodell Synthetische Befehle

Alle Sprünge sind PC-relativ

### SYNTHETISCHE LADE-BEFEHLE: LI UND LA

li rt,konstante ( load immediate") und

" la rt,konstante ( load address") laden eine 32-Bit Konstante in " Register *rt*. Mit einem einzigen Befehl geht das nur wenn die Konstante zwischen  $-2^{15}$  und +  $2^{15}$  – 1 liegt ... :

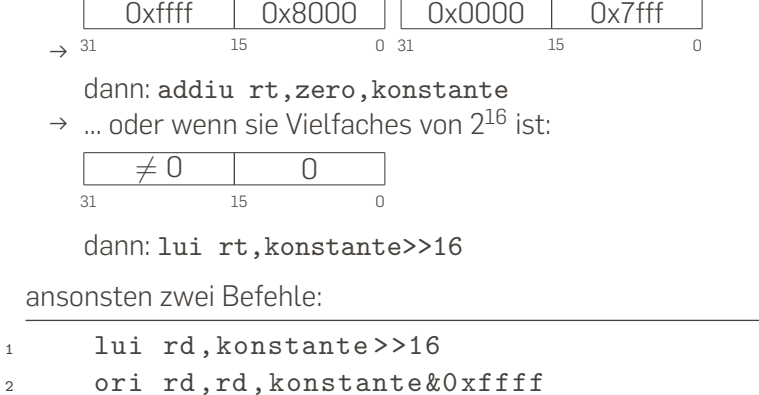

#### SYNTHETISCHE LOAD/STORE-BEFEHLE

→ (S.o.) WIMP kann ausschließlich 32-Bit-weise auf Speicher zugreifen

- → Es wäre Sache eines Compilers, Bytezugriffe zu realisieren
- → Luxuriöserweise bietet der Assembler (WAS, s.u.) synthetisierte lb- und sb-Befehle an
- → Diese sind komplex und benötigen viele Befehle:
	- → lb: 11 Befehle
	- → sb: 24 Befehle
- → beide zerstören das *at*-Register
- → Der synthetisierte sb-Befehl benötigt zudem 12 Byte Stack, um vorübergehend Register zu retten. D.h. er funktioniert nur, wenn der Stackpointer korrekt initialisiert ist.